### **COMP 311 (LINUX OS LAB) PROJECT** *Due Monday 10/12/2018 (by 14:00 pm)*

Under your home directory, create a directory called *finalproject* and underneath it do the following:

Write a shell script called *formatfile* that when executed will display the following menu:

#### *1- Convert file from formatA to formatB*

### *2- Exit program*

Each time the user selects item 1 from the menu, he/she will be asked to enter the name of the original file ( source file to be formatted ) and the name of the resulting file ( file in new format ). Script *formatfile* should then call a script called *convertfile* and pass it the source and destination filenames as parameters. Script *convertfile* should read the source file and produce the destination file. The program should keep running and reprinting the main menu ( asking the user if they would like to convert other files ) until the user selects item 2 from the menu which should exit the main script.

The original (source) file may be *of any size* and has the following format:  $x(:,;index) =$  /\* value of index maybe up to 99999 \*/

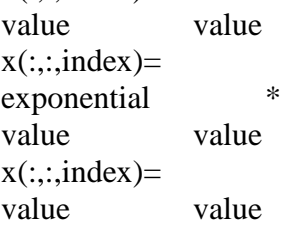

The resulting file should have the following format: index value index value (including exponential) index value

# **Example:**

Assume you have a file called *mydata* that contains the following data: **x(:,:,5)= 5.0567 5.0567 x(:,:,9)= 0.0345 0.0345 x(:,:,15)= 1.0e-007 \* 0.6387 0.6387 x(:,:,117)= 0.0289 0.0289**

**…**

Then your script should produce the following file ( assume we call it *result*): **5 5.0567 9 0.0345 15 0.6387e-007 117 0.0289 …**

The following commands maybe especially useful in writing your script(s): *sed, uniq, cut, tr*

Be sure to use the same names for your scripts as given above. Also, be sure to include any error checking necessary. *You need to turn in a hardcopy of your scripts to your instructor by the due date and time*.

*No projects will be accepted for any reason after the due date and time (Mon. 10/12/2018 by 14:00 pm). You should work on this project completely on your own***.**

## **IMPORTANT POINTS TO DO IN ORDER TO AVOID LOSING VALUBLE POINTS**

- 1. Have a directory called exactly *finalproject* directly under your home directory on the Linux server **( scripts on laptops or other media will NOT be graded** ).
- 2. *finalproject* should include **ONLY** scripts *formatfile* and *convertfile* which should be **executable** and ready to run. NO OTHER files ( testing or others ) should be in that directory at the due date and time.
- 3. Do all error checking necessary such as for non-existing source files and other errors.
- 4. **DO NOT** share any of your script(s) code with anybody.
- 5. Turn in a hardcopy of your scripts with your name, stud. Id #, and section # by the due date and time. **Late hardcopies will not be accepted**.
- 6. Make sure you include enough comments in your scripts to clarify what you are doing ( use # ).